### **ОГЛАВЛЕНИЕ**

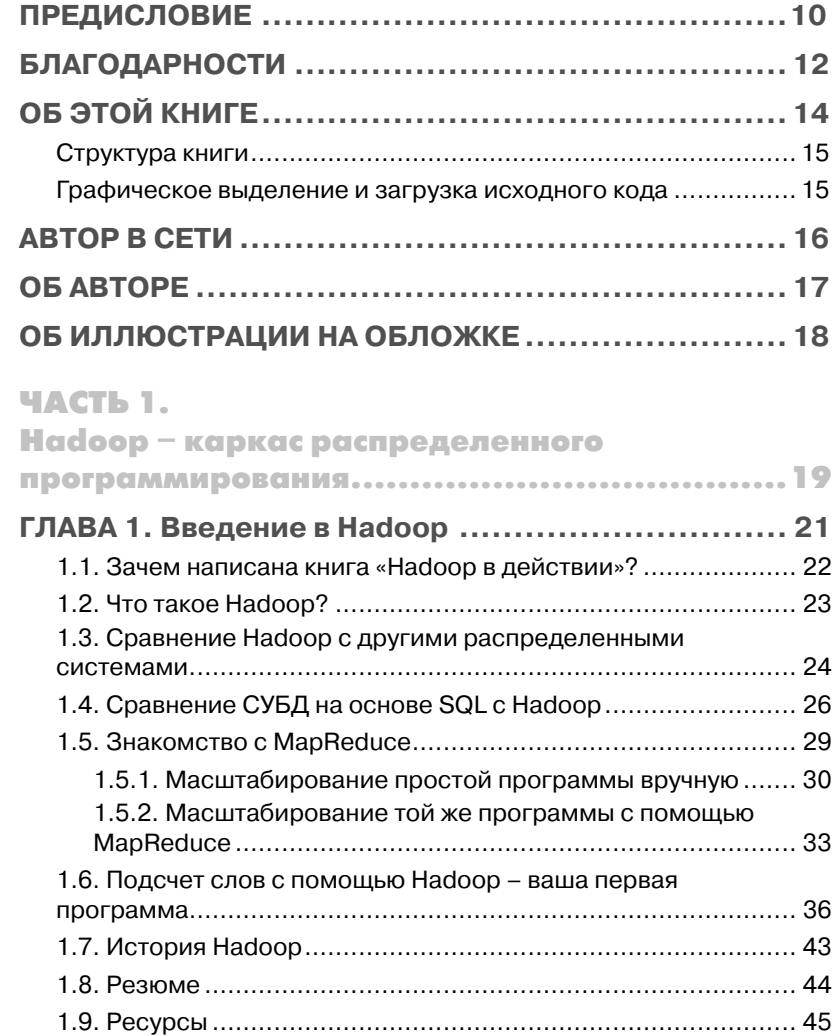

,,,,,,,,,,,,,,,,,,

### **4 Оглавление**

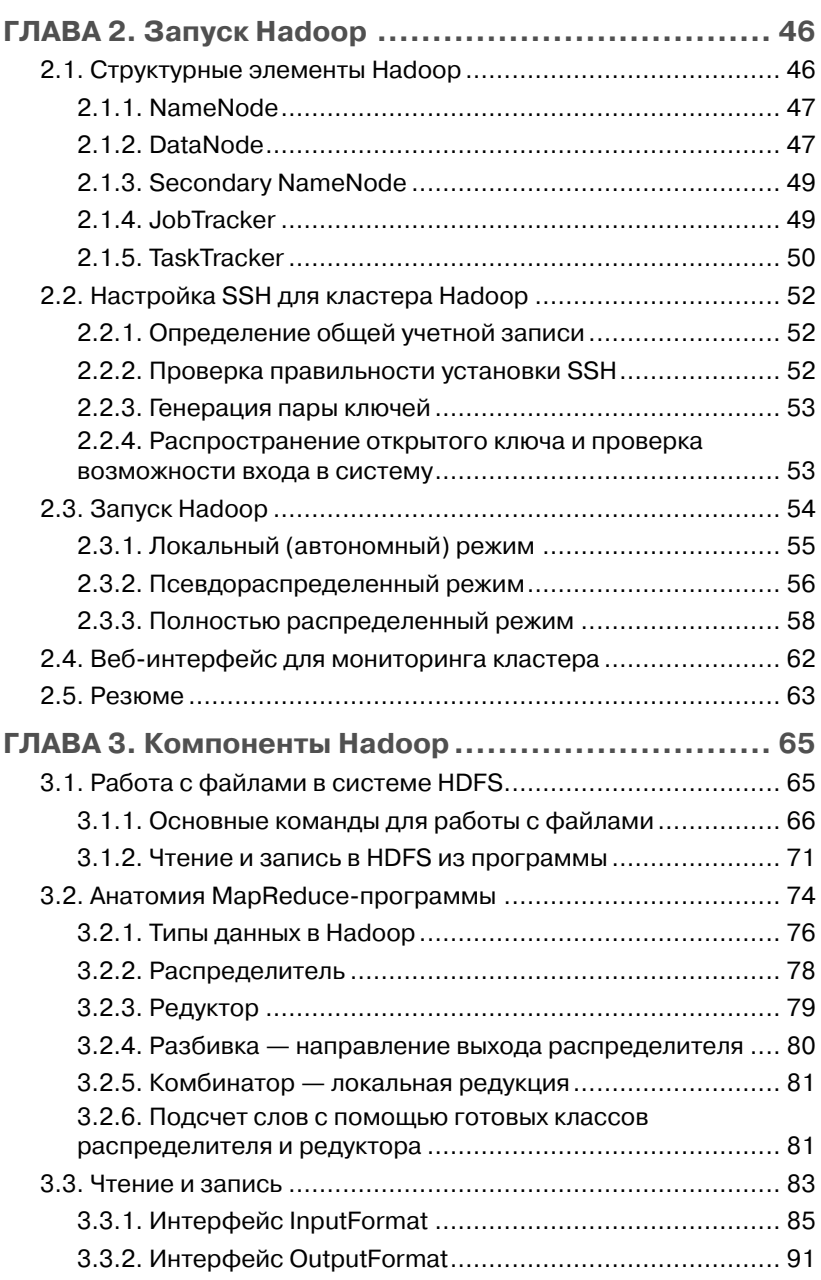

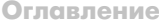

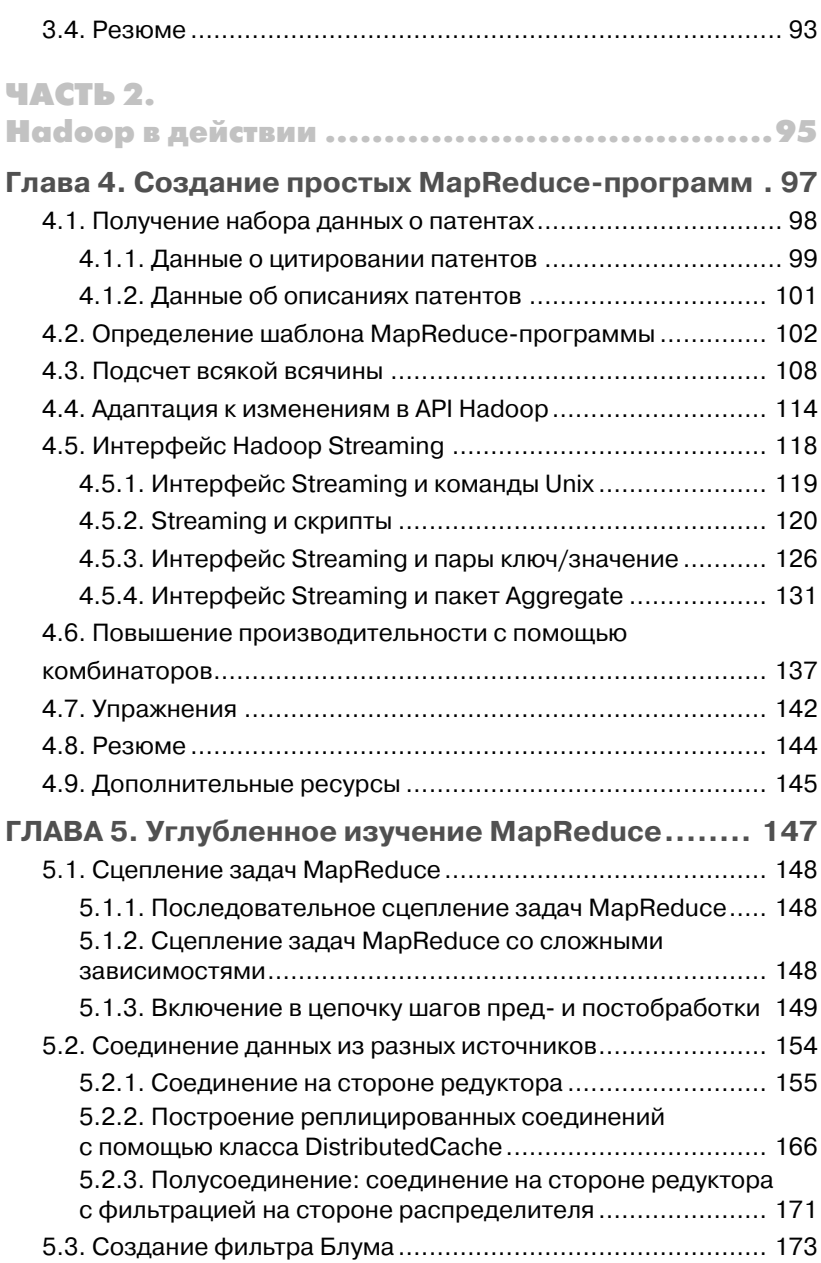

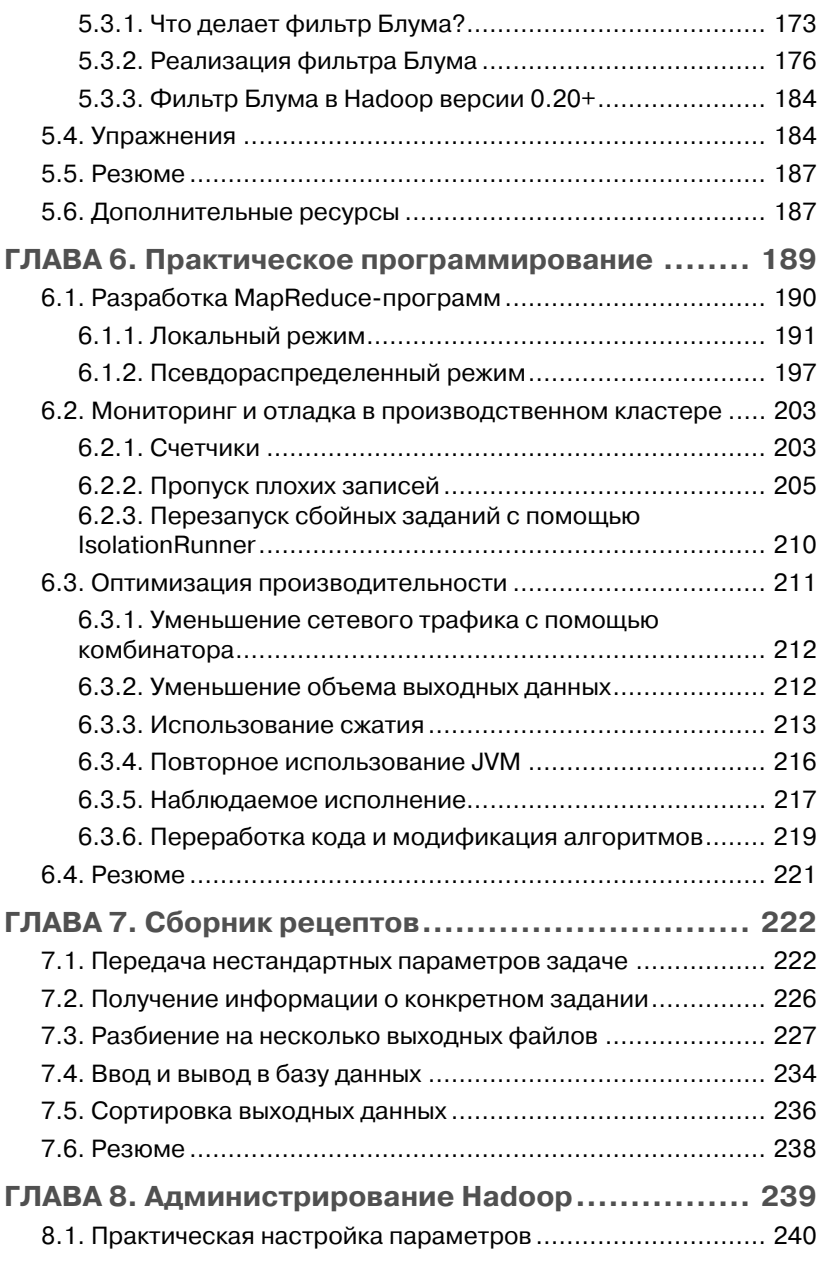

**Оглавление** 7

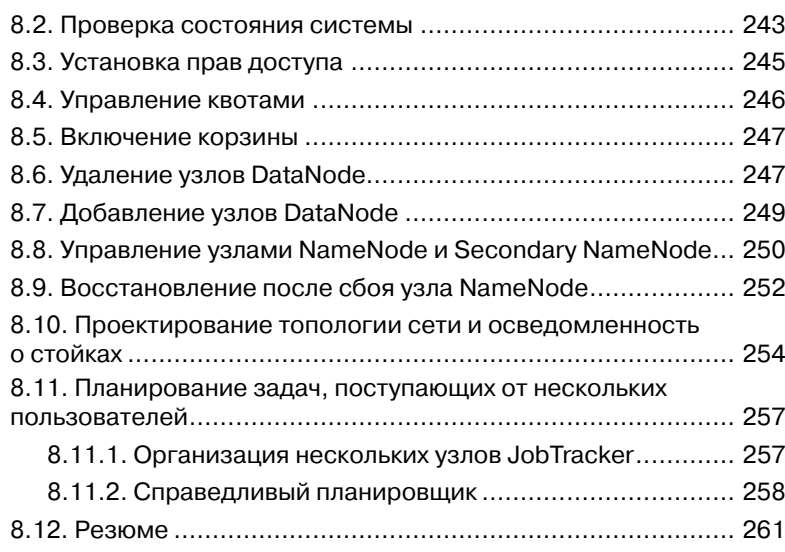

#### ЧАСТЬ 3.

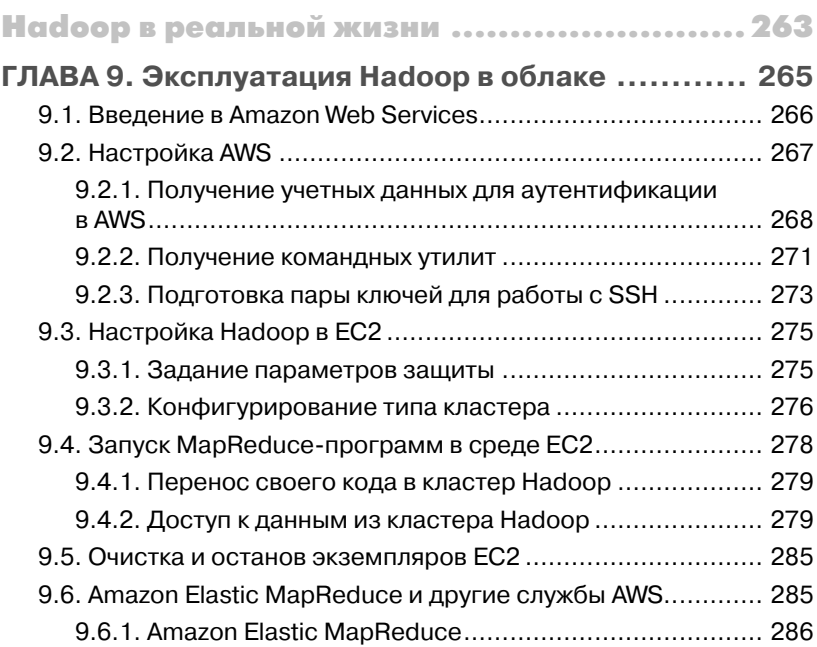

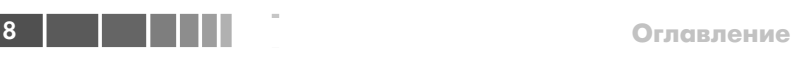

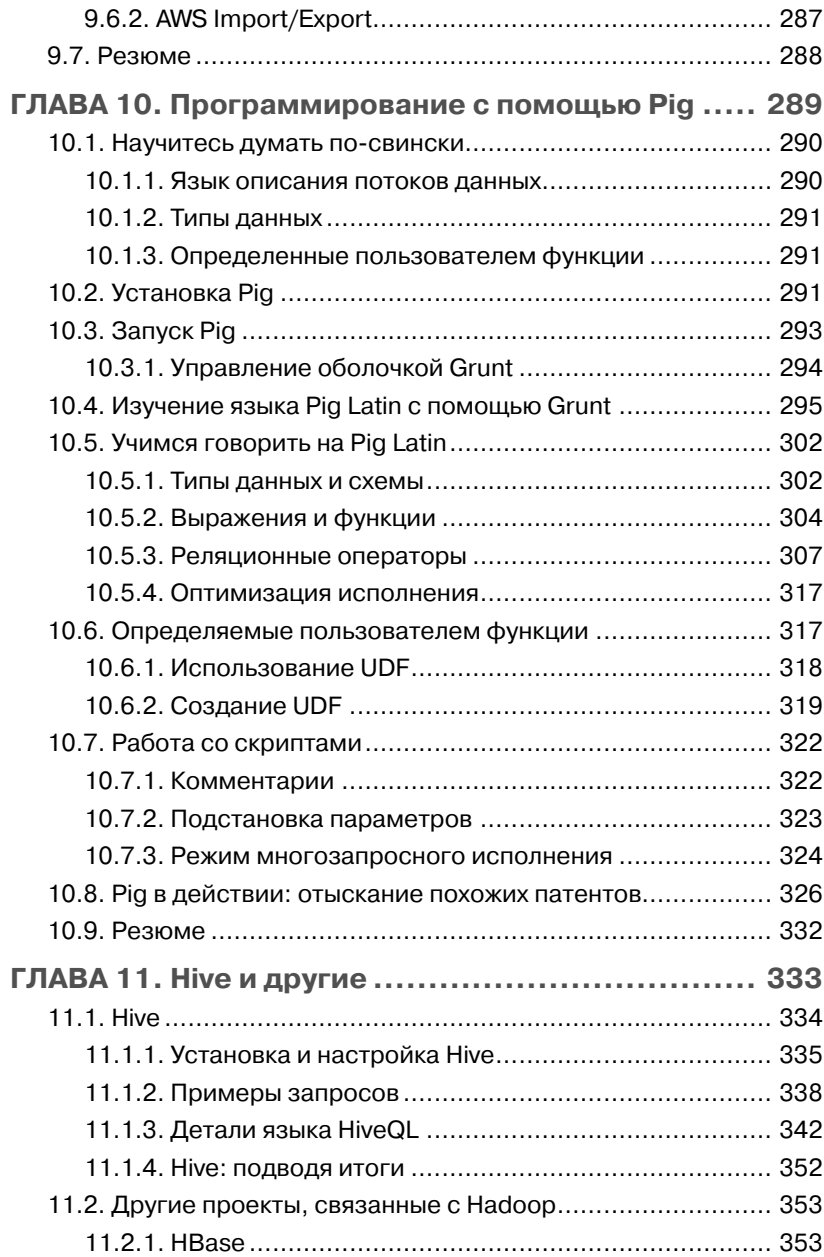

**Оглавление** 9

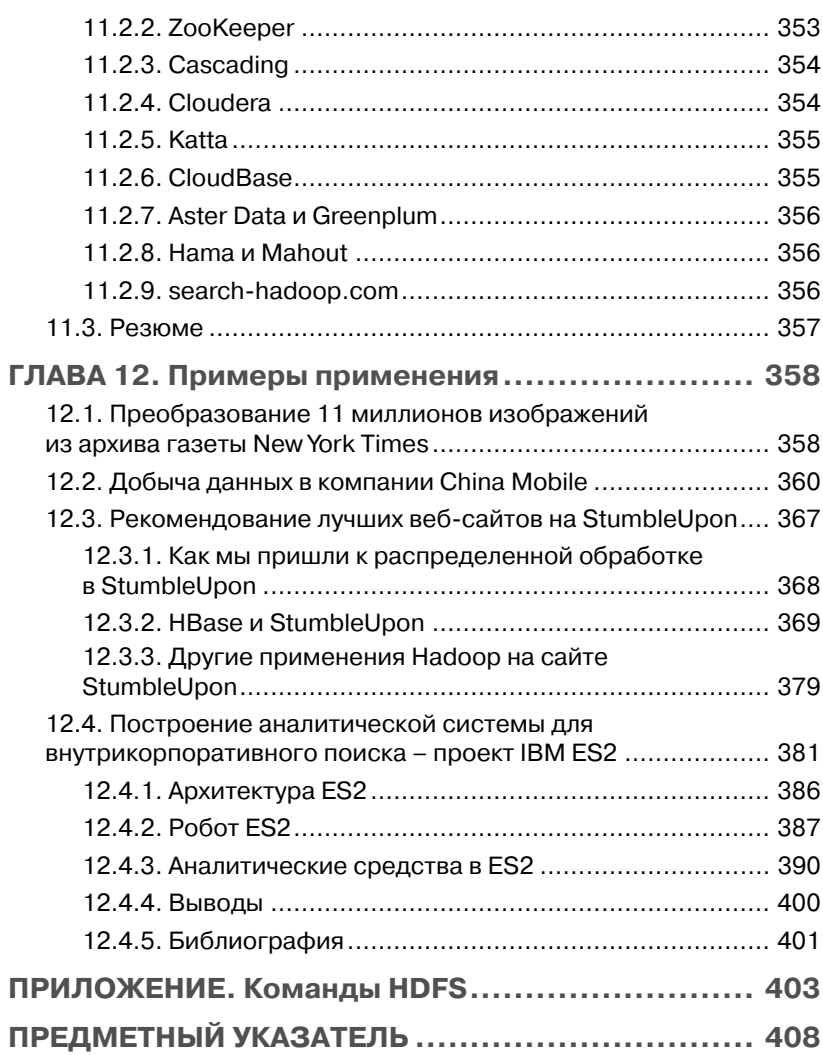

### **ПРЕДИСЛОВИЕ**

Уже давно данные очаровывают меня. Еще на младших курсах, изучая электротехнику, я открыл для себя цифровую обработку сигналов и прикипел к ней всей душой. Я понял, что музыку, фотографии и множество других вещей можно рассматривать как данные. Оказалось, что создавать и усиливать эмоциональные переживания можно с помощью вычислений. Ничего интереснее я даже представить себе не мог

Со временем передо мной раскрылись новые, не менее удивительные аспекты данных. Вот уже несколько лет, как я занимаюсь социальными сетями и большими массивами данных. Именно большие массивы бросают вызов моему интеллекту. Статистический анализ данных я освоил уже давно, а для работы с новыми типами данных были нужны «всего лишь» новые математические методы. Конечно, это не просто, но по крайней мере я этому учился, а уж в ресурсах для пополнения знаний недостатка и вовсе нет. С другой стороны, для работы с большими объемами данных необходим совсем другой системный подход и новые способы программирования. Этому меня не учили, но - и это даже важнее - не один я оказался в таком положении. Знания о практических метолах обработки больших массивов данных сродни черной магии. Существует немало инструментов и приемов масштабируемой обработки данных, в частности, кэширование (например, с помощью программы memcached), репликация, секционирование и, конечно, MapReduce/Hadoop. Последние несколько лет я потратил на приобретение и совершенствование навыков в этой области

Лично для меня наиболее сложной оказалась средняя часть кривой обучения. Поначалу не так уж трудно найти блоги с вводным материалом и презентации, объясняющие, как написать пример уровня «Здравствуй, мир». А приобретя начальные знания, вы уже можете задавать дополнительные вопросы в списках рассылки, общаться со специалистами на различных встречах и конференциях и даже самостоятельно читать исходный код. Но вот в середине зияет гигантский

Предисловие **12 июля 11 июля 11 июля 11 июля 11 июля 11** июля 11 июля 11 июля 11 июля 11 июля 11 июля 11 июля 11

провал —аппетит уже разыгрался, а как сформулировать последующие вопросы, неясно. Эта проблема стоит особенно остро для таких новейших технологий, как Hadoop. Необходимо некое упорядоченное изложение, которое начиналось бы с примера «Здравствуй, мир» и доводило читателя до точки, в которой он смог бы без особых усилий применить Hadoop на практике. Именно так я и представляю себе эту книгу. К счастью, я обнаружил, что серия «In Action», выходящая в издательстве Manning, отлично согласуется с моей целью, и к тому же там есть прекрасные редакторы, помогавшие мне на всем протяжении работы.

Я получал удовольствие, когда писал книгу, и надеюсь, что она станет для вас началом увлекательного путешествия в мир Hadoop.

## ОБ ЭТОЙ КНИГЕ

Hadoop - это каркас с открытым исходным кодом, в котором реализован алгоритм распределения и редукции MapReduce, лежащий в основе подхода Google к организации запросов к распределенным наборам данных, которые и составляют Интернет. В связи с таким определением возникает очевидный вопрос: что такое распределение (map) и зачем нужна последующая *редукция* (reduce)? Зачастую массивные наборы данных с трудом поддаются анализу и опросу традиционными средствами, особенно когда сами запросы весьма сложны. По существу, алгоритм MapReduce разбивает запрос и набор данных на несколько частей - это этап распределения. Отдельные компоненты запроса можно обработать параллельно, а затем свести полученные результаты воедино (редущировать).

Читатель этой книги узнает, как использовать Наdоор и писать MapReduce-программы. Книга предназначена для программистов, архитекторов и руководителей проектов, связанных с обработкой большого объема данных в офлайновом режиме. Будет описано, как получить копию Hadoop, как организовать кластер и как писать программы анализа. Мы начнем с применения Hadoop в конфигурации по умолчанию к решению нескольких простых задач, например, об анализе изменения частоты вхождения слов в корпус документов; это позволит уяснить основные идеи Hadoop и MapReduce. Далее мы перейдем к базовым концепциям MapReduce-приложений, разрабатываемых с помощью Hadoop, и по ходу дела изучим компоненты каркаса, применение Hadoop к широкому спектру задач анализа данных и многочисленным примерам Hadoop в действии.

Алгоритм MapReduce сложен как концептуально, так и в плане реализации, а от пользователей каркаса Hadoop требуется изучить все средства и хитрости, необходимые для работы с ним. В этой книге не просто рассказывается о том, как запустить Hadoop; прочитав ее, вы научитесь писать полезные программы с использованием MapReduce.

Предполагается, что читатель хотя бы немного владеет языком Јаvа, поскольку именно на нем написано большинство примеров.

#### Об этой книге

Знакомство с основами математической статистики (например, гистограммами и корреляцией) поможет разобраться в более сложных примерах обработки данных.

#### Структура книги

Эта книга состоит из 12 глав, разбитых на три части.

Часть 1 состоит из трех глав и представляет собой введение в каркас Наdоор. Здесь излагаются те базовые сведения, которые необходимо знать для понимания и использования каркаса. Описывается, из каких аппаратных компонентов состоит кластер Hadoop, рассказывается об установке и конфигурировании системы. Также в части 1 дается общее представление о каркасе MapReduce и приводится пример первой MapReduce-программы.

Часть 2 «Наdоор в действии» состоит из пяти глав, в которых описаны практические навыки, необходимые для составления и запуска программ обработки данных в среде Наdоор. Здесь мы рассмотрим многочисленные примеры применения Надоор к анализу набора данных о патентах, в том числе и такие нетривиальные алгоритмы, как фильтр Блума. Мы также поговорим о приемах программирования и администрирования, чрезвычайно полезных при работе с Hadoop в производственной среде.

Часть 3 «Наdоор в реальной жизни», в которую входят последние четыре главы, посвящена обширной экосистеме, сложившейся вокруг Наdoop. Существуют облачные службы, которые позволяют обойтись без покупки собственного оборудования для создания кластера. Имеются также дополнительные пакеты, предлагающие высокоуровневые абстракции, надстроенные над MapReduce. Наконец, мы рассмотрим несколько примеров практического применения Hadoop к решению реальных задач бизнеса.

В приложении приведен список команд HDFS.

#### Графическое выделение и загрузка исходного кода

Исходный код в листингах и в основном тексте набран моноширинным шрифтом. Многие листинги сопровождаются аннотациями, в которых излагаются важные концепции. В некоторых случаях в листингах присутствуют нумерованные маркеры, с которыми соотносятся последующие пояснения.

Код всех приведенных в книге примеров можно скачать с сайта издательства по адресу www.manning.com/HadoopinAction.

### **АВТОР В СЕТИ**

Приобретение книги «*Hadoop в действии*» открывает бесплатный доступ к закрытому форуму, организованному издательством Manning Publications, где вы можете оставить свои комментарии к книге, задать технические вопросы и получить помощь от автора и других пользователей. Получить доступ к форуму и подписаться на список рассылки можно на странице www.manning.com/HadoopinAction. Там же написано, как зайти на форум после регистрации, на какую помощь можно рассчитывать, и изложены правила поведения в форуме.

Издательство Manning обязуется предоставлять читателям площадку для общения с другими читателями и автором. Однако это не означает, что автор обязан как-то участвовать в обсуждениях; его присутствие на форуме остается чисто добровольным (и не оплачивается). Мы советуем задавать автору хитроумные вопросы, чтобы его интерес к форуму не угасал!

Форум автора в сети и архивы будут доступны на сайте издательства до тех пор, пока книга не перестанет печататься.

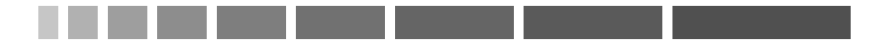

### **ОБ АВТОРЕ**

В настоящее время Чак Лэм занят организацией социальной сети для пользователей мобильных устройств под названием *RollCall.* Это будет социальный секретарь для активных людей.

Раньше Чак работал техническим руководителем проекта в компании RockYou. В этой должности он разрабатывал социальные приложения и инфраструктуру обработки данных, рассчитанную на сотни миллионов пользователей. Он применял A/B тестирование и статистический анализ для оптимизации скорости распространения социального приложения среди пользователей (его *виральности*). Ему удавалось значительно – иногда на порядок – повысить частоту посещения страниц.

Обработкой больших объемов данных Чак заинтересовался во время работы над кандидатской диссертацией в Стэнфордском университете. Он узнал о том, какой серьезный эффект большие массивы данных могут оказать на машинное обучение, и начал изучать последствия. В его диссертации «Вычислительные методы сбора данных» впервые были исследованы новые подходы к сбору данных для машинного обучения – с применением идей, заимствованных из программ с открытым исходным кодом и онлайновых игр.

# **Часть 1**

# **Hadoop – каркас распределенного программирования**

В части 1 закладываются основы для понимания и использования Hadoop. Мы расскажем, из каких аппаратных компонентов состоит кластер Hadoop, а также опишем процедуру установки и конфигурирования, необходимую для создания работоспособной системы. Мы дадим общее представление о каркасе MapReduce, после чего вы напишете и запустите свою первую MapReduce-программу.

## ГЛАВА 1. **Введение в Наdoop**

В этой главе:

- Основы составления масштабируемых, распределенных программ для обработки данных.
- Что представляют собой Hadoop и MapReduce.
- Создание и запуск простой MapReduce-программы.

В современном мире данные окружают нас со всех сторон. Мы загружаем на серверы видео, делаем фотографии с помощью мобильных телефонов, посылаем текстовые сообщения друзьям, изменяем их статус в системе Facebook, оставляем комментарии на разных сайтах, шелкаем по рекламным баннерам и т. д. Компьютеры со своей стороны также порождают и хранят все больше и больше данных. Возможно, даже эта книга представлена у вас в электронном виде, и читаете вы ее на экране своего компьютера. И уж точно факт покупки этой книги отражен в базе данных какого-нибудь розничного продавца<sup>1</sup>.

Проблемы, вызванные экспоненциальным ростом данных, первыми ощутили на себе такие находящиеся на переднем крае технологий компании, как Google, Yahoo, Amazon и Microsoft. Им приходилось просеивать терабайты и петабайты данных, чтобы понять, какие вебсайты популярны, какие книги пользуются спросом, какая реклама находит отклик у пользователей. Имеющиеся инструменты оказались не приспособлены к обработке столь больших объемов ланных. Google стала первой компанией, начавшей пропагандировать систему *MapReduce*, которую применила для масштабирования обработки ланных. Эта система вызвала большой интерес, так как многие другие компании уже столкнулись с аналогичными проблемами, а заново изобретать собственный инструментарий было нерентабельно.

Вы ведь читаете легальную копию, правда?

#### Глава 1. Введение в Hadoop

Луг Каттинг разглялел открывающиеся возможности и принялся за разработку версии MapReduce с открытым исходным кодом, которую назвал Hadoop. Вскоре Yahoo и другие компании объединили усилия в поддержку этого начинания. Ныне Hadoop составляет основную часть вычислительной инфраструктуры многих работающих в веб компаний, в частности, Yahoo, Facebook, LinkedIn и Twitter. Примериваются к ней и более традиционные организации, например, средства массовой информации и телекоммуникационные компании. В главе 12 описаны примеры использования Hadoop в таких компаниях. как New York Times, China Mobile и IBM.

Hadoop и, более общо, технологии распределенной обработки больших массивов данных, быстро становятся важным умением для широкого круга программистов. Сегодня программисту для эффективной работы необходимо знать о реляционных базах данных, сетях и безопасности, хотя еще пару лесятков лет назал все это считалось факультативными навыками. Так и базовые знания о распределенной обработке данных скоро станут непременной частью багажа любого программиста. Ведущие университеты, например Стэнфордский и Карнеги-Меллона, уже ввели в программу факультетов информатики курс по изучению Hadoop. Эта книга поможет вам, программисту-практику, быстро освоить Hadoop и начать использовать его для обработки собственных наборов данных.

Эта глава содержит несколько более формальное введение в каркас Hadoop, рассматриваемый в контексте распределенных систем и систем обработки данных. Мы дадим обзор модели программирования MapReduce. Простой пример программы подсчета слов с помощью имеющихся инструментов поможет уяснить, какие проблемы возникают при обработке больших массивов данных. Затем вы напишете программу, основанную на использовании Hadoop, что позволит лучше оценить простоту этого каркаса. Мы также поговорим об истории Hadoop и некоторых перспективах парадигмы MapReduce. Но сначала позвольте мне вкратце объяснить, для чего я написал эту книгу и чем она может быть вам полезна.

### 1.1. Зачем написана книга «Наdоор в действии»?

На своем опыте я убелился, что поначалу Hadoop завораживает своими возможностями, но дело с трудом продвигается дальше написания элементарных примеров. Документация на официальном сайте

 $22$   $\Box$   $\Box$ 

#### Что такое Hadoop?

Hadoop ловольна полная, но найти ясные ответы на прямо поставленные вопросы не всегда легко.

Решение данной проблемы и составляет задачу этой книги. Я не стану углубляться в скучные технические подробности, а поделюсь информацией, которая позволит вам быстро создавать полезный код. Попутно я расскажу о более сложных вопросах, часто возникающих на практике.

## 1.2. Что такое Hadoop?

Говоря формально, Hadoop - это каркас с открытым исходным кодом, предназначенный для создания и запуска распределенных приложений, обрабатывающих большие объемы данных. Распределенные вычисления - это широкая и многогранная область, но у Hadoop есть рял важных отличительных особенностей, а именно:

- $\Box$  Доступность Надоор работает на крупных кластерах, собранных из стандартных компьютеров, или в вычислительном облаке, например на базе службы Elastic Compute Cloud (EC2), предлагаемой компанией Amazon.
- $\Box$  Надежность поскольку Надоор должен работать на стандартном оборудовании, его архитектура разработана с учетом возможности частых отказов. Большинство отказов можно обработать так, что характеристики кластера будут ухудшаться постепенно.
- $\Box$  *Масштабируемость* Надоор масштабируется линейно, то есть при увеличении объема ланных лостаточно лобавить новые узлы в кластер.
- $\Box$  Простота Надоор позволяет пользователю быстро создавать эффективный параллельный код.

Лоступность и простота Hadoop лают ему конкурентное преимущество в деле написания и запуска больших распределенных программ. Даже студент колледжа может быстро собрать собственный недорогой кластер Наdоор. С другой стороны, надежность и масштабируемость делают Hadoop подходящим средством даже для таких ответственных задач, которые решаются в компаниях Yahoo и Facebook. Поэтому Hadoop популярен как в академических кругах, так и в промышленности.

На рис. 1.1 показано, как пользователь взаимолействует с кластером Hadoop. Как видите, кластер Hadoop представляет собой на-

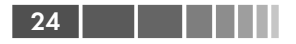

бор стандартных компьютеров, объединенных в сеть, физически расположенную в одном месте<sup>2</sup>. Как хранение, так и обработка данных происходят внутри этого «облака» машин. Разные пользователи отправляют кластеру Hadoop вычислительные «задания» с клиентских машин, например со своих настольных компьютеров, которые могут находиться далеко от кластера.

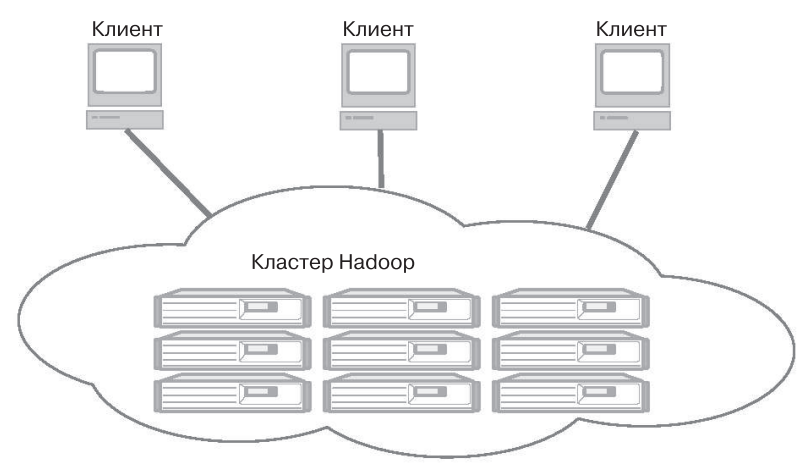

**Рис. 1.1.** Кластер Hadoop состоит из многих машин, которые хранят и параллельно обрабатывают большие наборы данных. Клиентские компьютеры посылают в это вычислительное облако задания и получают результаты.

Не все распределенные системы конфигурируются так, как показано на рис. 1.1. Краткое знакомство с другими распределенными системами поможет лучше понять философию Hadoop.

### **1.3. Сравнение Hadoop с другими распределенными системами**

 Закон Мура верно служил нам несколько десятилетий, но теперь создание все более и более мощных серверов не обязательно дает оптимальное решение крупномасштабных задач. Быстро набирает

<sup>2</sup> Хотя это и необязательно, обычно кластер Hadoop состоит из более-менее однородных машин на базе процессоров x86 под управлением ОС Linux. И почти всегда они находятся в одном центре обработки данных, часто даже в общем наборе стоек.

#### Сравнение Hadoop с другими системами

популярность альтернативный полхол - объединение множества недорогих стандартных машин в функционально единую распределенную систему.

Чтобы понять, почему распределенные системы (масштабирование по горизонтали) оказались популярнее монолитных серверов (масштабирование по вертикали), надо принять во внимание производительность и цену современных технологий ввода/вывода. Высокопроизводительному компьютеру с четырьмя каналами ввода/ вывода, производительностью 100 МБ/с каждый, потребуется три часа, чтобы только прочитать набор данных объемом 4 ТБ! Если же воспользоваться Наdоор, то такой же набор данных можно разбить на меньшие блоки (обычно размером 64 МБ), распределенные по нескольким машинам кластера с помощью распределенной файловой системы Hadoop Distributed File System (HDFS). Благодаря довольно скромной репликации кластерные машины могут читать этот набор данных параллельно, достигая гораздо более высокой пропускной способности. И при этом целый кластер, собранный из стандартных машин, оказывается дешевле одного высокопроизводительного сервера!

Сказанное выше объясняет. почему кластер Hadoop оказывается эффективнее монолитных систем. А теперь сравним Наdоор с другими архитектурами распределенных систем. Одним из примеров может служить система SETI@home, в которой хранители экрана. работающие на компьютерах, разбросанных по всему земному шару, совместно решают задачу поиска внеземных цивилизаций. В этой системе имеется центральный сервер, на котором хранятся полученные из космоса радиосигналы, и этот сервер по Интернету рассылает клиентским компьютерам задачи поиска аномальных признаков. При таком подходе данные перемещаются на места выполнения вычислений (хранители экрана в настольных компьютерах). По завершении вычислений результаты возвращаются в систему хранения данных.

Hadoop отличается от систем, подобных SETI@home, взглядом на данные. SETI@home основана на повторяющихся операциях пересылки данных между клиентами и серверами. Это хорошо работает для задач, требующих большого объема вычислений, но не годится, когда нужно обработать много данных, поскольку их объем настолько велик, что перемещение становится неэффективным. В основу Hadoop положена идея приближения кода к данным, а не наоборот. Взгляните еще раз на рис. 1.1 - как видите, хранение данных и выполнение вычислений происходит внутри кластера Нафоор. Клиенты

. . . . .